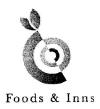

January 31, 2020

The Secretary, Bombay Stock Exchange Limited, 1<sup>st</sup> Floor, Phiroze Jeejeebhoy Towers, Dalal Street, Mumbai – 400001

Scrip Code: 507552

Kind Attention: Mr. Rakesh Parekh, Special Assistant, Listing Compliance

Subject: <u>Revised Disclosure by Promoters for acquisition of Shares under SEBI (SAST) Regulations 2011</u>

Dear Sir,

This refers to your e-mail dated January 27, 2020 enclosed herewith is the revised disclosure in terms with Regulation 31 of SEBI (SAST) Regulations, 2015.

We have received from the following Promoter the reports under above Regulations, a copy of which is enclosed for your records:

- 1. Asim Dalal
- 2. Satyajyoti Holdings Private Limited

Please note that the changes have been made in Post Event holding of encumbered shares in the revised disclosure received from the above mentioned promoters of the Company.

Kindly take the said reports on record and oblige.

Thanking You

Yours truly,

For FOODS AND INNS LIMITED

RANDÉEP KAUR Company Secretary & Compliance Officer

Regulations, 2011. encumbrance/ release of encumbrance, in terms of Regulation 31(1) and 31(2) of SEBI (Substantial Acquisition of Shares and Takeovers) Format for disclosure by the Promoter(s) to the stock exchanges and to the Target Company for encumbrance of shares / invocation of

| Name of the Target Company (TC)  Foods and Ini  Name of the Stock Exchanges where the shares of the BSE and NSE | Foods and Inns Limited BSE and NSE |
|----------------------------------------------------------------------------------------------------|------------------------------------|
| Date of reporting                                                                                               |                                    |
| 0                                                                                                    | 1//01/2020                         |
| Name of the promoter or PAC on whose share Asim Bhupendra Dalal                                                 | Asim Bhupendra Dalal               |
| encumbrance has been created/released/invoked                                                                   |                                    |
| Details of the creation/invocation/release of encumbrance:                                                      |                                    |

| Acim 7 90 500 1 57 1 57 51 6 51 | Shares total diluted shares total event creation/ encumbrance shares share capital capital capital of the capital capital capi | moter holding in the target promoter holding already encumbered (2)                                  |
|---------------------------------|----------------------------------------------------------------------------------------------------|----------------------------------------------------------------------------------------------------|
| Pledge Loan                     | of Reasons for nbrance encumbrance pledge/ ** non sal taking/ taking/ signature taking/ signature for non taking/ signature for non taking/ signature for non non non non non non non non non n                                                                                                    | encumbrance (3)                                                                                      |
| 1,80,000 0.36                   | es.                                                                                                    |                                                                                                    |
| AMJ Land<br>Holdings<br>Limited | of % of Name of the total entity in shar whose favor e shares capit encumbered                                                                                                    |                                                                                                    |
| 1,80,000 0.36                   | No. of % of total share capita                                                                                                    | Post event holding of encumbered shares (creation [(2)+(3)]/release [(2)-(3)]/ invocation [(2)-(3)]) |

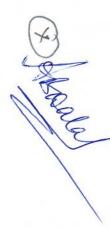

Regulations, 2011. encumbrance/ release of encumbrance, in terms of Regulation 31(1) and 31(2) of SEBI (Substantial Acquisition of Shares and Takeovers) Format for disclosure by the Promoter(s) to the stock exchanges and to the Target Company for encumbrance of shares / invocation of

| where the shares of the PAC on whose share eleased/invoked                                                                                                    | Name of the Target Company (TC)                                                          | Foods and Inns Limited              |
|----------------------------------------------------------------------------------------------------|------------------------------------------------------------------------------------------|-------------------------------------|
| target company are listed  Date of reporting  Name of the promoter or PAC on whose share encumbrance has been created/released/invoked  16/01/2020  Satyajyoti Holdings Private Limited | Name of the Stock Exchanges where the shares of the                                      | BSE and NSE                         |
| Date of reporting 16/01/2020  Name of the promoter or PAC on whose share encumbrance has been created/released/invoked Satyajyoti Holdings Private Limited                              | target company are listed                                                                |                                     |
| Name of the promoter or PAC on whose share encumbrance has been created/released/invoked Satyajyoti Holdings Private Limited                                                            | Date of reporting                                                                        | 16/01/2020                          |
|                                                                                                    | Name of the promoter or PAC on whose share encumbrance has been created/released/invoked | Satyajyoti Holdings Private Limited |

| Satyajyoti<br>Holdings<br>Private<br>Limited |                                                                                | Name of the Promoter(s) or PAC's with him*                                                           |
|----------------------------------------------|--------------------------------------------------------------------------------|----------------------------------------------------------------------------------------------------|
| 2,88,000                                     | Shares                                                                         | moter<br>npany (                                                                                     |
| 0.57                                         | e e                                                                            | lding in the                                                                                         |
| 0.57                                         | % w.r.t diluted share capital                                                  | ne target                                                                                            |
| <u>ni</u> l                                  | shares                                                                         | ,                                                                                                    |
| <u>E</u> .                                   | % of total share capital                                                       | holding                                                                                              |
| Creation<br>of Pledge                        | Type of event (creation / release / invocatio n)                               | Details of e                                                                                         |
| 16.01.2020                                   | Date of creation/ invocation release of encumbrance                            | pertain                                                                                              |
| Pledge                                       | ran<br>edg<br>n                                                                | to encumbrance                                                                                       |
| Loan                                         | of Reasons 1                                                                   | (3)                                                                                                  |
| 2,00,000                                     | for No. of shares                                                              |                                                                                                    |
| 0.40                                         | % of total shar e capit al                                                     |                                                                                                    |
| AMJ Land<br>Holdings<br>Limited              | of % of Name of the total entity in shar whose favor e shares capit encumbered |                                                                                                    |
| and 2,0                                      |                                                                                | Post<br>encu<br>{crea<br>+(3)]/<br>(3)]/                                                             |
| 2,00,000                                     | of                                                                             | Post event holding of encumbered shares {creation [(2)+(3)]/release [(2)-(3)]/ invocation [(2)-(3)]} |
| 0.40                                         | % of total share capita                                                        | olding of<br>shares<br>[(2)<br>[(2)-<br>ion [(2)-                                                    |

For Satyajyoti Holdings Private Limited

Director